А. А. Черняк Ж. А. Черняк Ю. А. Доманова

# $f(x_1, x_2) = x_1^2 + x_2^2 \rightarrow \text{min}$ **ВЫСШАЯ МАТЕМАТИКА НА БАЗЕ MATHCAD ОБЩИЙ КУРС**

Дифференциальное и интегральное исчисление Пределы, производные, интегралы и их применение

Дифференциальные уравнения Уравнения первого порядка, уравнения высших порядков, устойчивость решений

 $-S_T = \sum$ Ряды Числовые, функциональные, степенные ряды и их приложения

Линейная алгебра и элементы аналитической геометрии Матрицы, п-мерное векторное пространство, прямые и плоскости в n-мерном точечном пространстве

 $a_0 + a_1(x - x_0) + a_2(x - x_0)^2 + \dots a_n(x)$ **Интегрированная среда Mathcad** Демонстрация возможностей и применение в решении трудоемких математических задач

### УЧЕБНОЕ ПОСОБИЕ

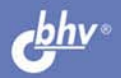

Solve

 $(M_i - m_i) \Delta x_i$ 

**А. А. Черняк Ж. А. Черняк Ю. А. Доманова**

# ВЫСШАЯ МАТЕМАТИКА НА БАЗЕ MATHCAD ОБЩИЙ КУРС

Санкт-Петербург «БХВ-Петербург» 2004

УДК 681.3.06(075.8)

ББК 32.973.26-018.2я73

Ч-49

### **Черняк А. А., Черняк Ж. А., Доманова Ю. А.**

Ч-49 Высшая математика на базе Mathcad. Общий курс. — СПб.: БХВ-Петербург, 2004. — 608 с.: ил.

ISBN 5-94157-470-3

Учебное пособие охватывает следующие разделы высшей математики: дифференциальное и интегральное исчисление, дифференциальные уравнения, ряды, линейная алгебра и элементы аналитической геометрии, а также описание интегрированной среды Mathcad. Содержание теоретического материала соответствует государственным образовательным стандартам преподавания общего курса высшей математики на экономических и инженерно-технических специальностях вузов. Возможности компьютерного пакета Mathcad демонстрируются с помощью алгоритмов решения трудоемких вычислительных задач.

*Для студентов экономических и инженерно-технических специальностей вузов*

УДК 681.3.06(075.8) ББК 32.973.26-018.2я73

#### Допущено Министерством образования Республики Беларусь в качестве учебного пособия для студентов экономических специальностей высших учебных заведений

Рецензенты:

Белько И. В., доктор физико-математических наук, профессор, заведующий кафедрой прикладной математики и экономической кибернетики Белорусского государственного экономического университета.

Кафедра методов оптимального управления Белорусского государственного университета.

#### **Группа подготовки издания:**

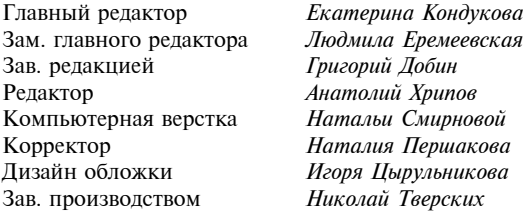

Лицензия ИД № 02429 от 24.07.00. Подписано в печать 12.02.04. Формат  $70×100^{1/16}$ . Печать офсетная. Усл. печ. л. 49,02.<br>Тираж 3000 экз. Заказ № "БХВ-Петербург", 190005, Санкт-Петербург, Измайловский пр., 29.

Гигиеническое заключение на продукцию, товар № 77.99.02.953.Д.001537.03.02 от 13.03.2002 г. выдано Департаментом ГСЭН Минздрава России.

> Отпечатано с готовых диапозитивов в Академической типографии "Наука" РАН 199034, Санкт-Петербург, 9 линия, 12.

# Содержание

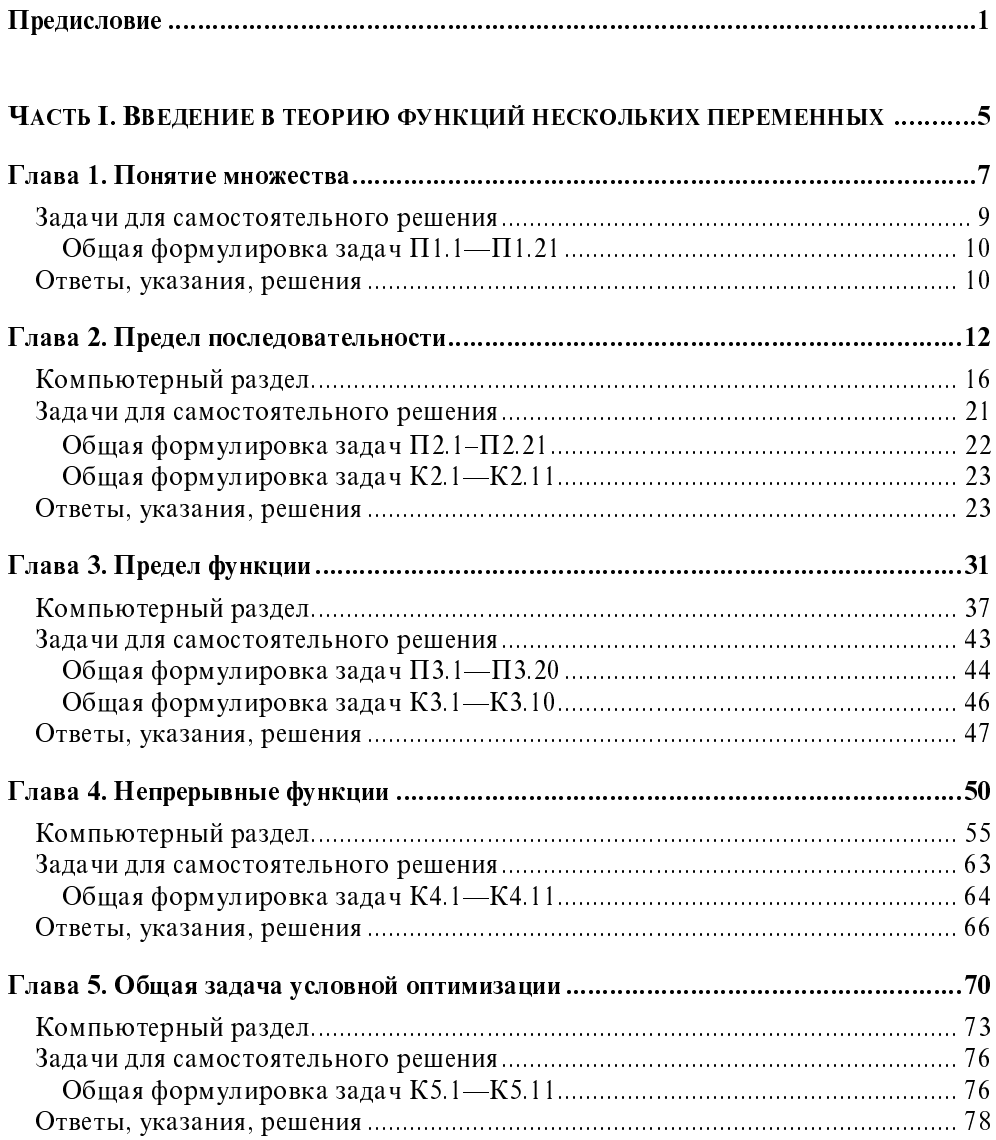

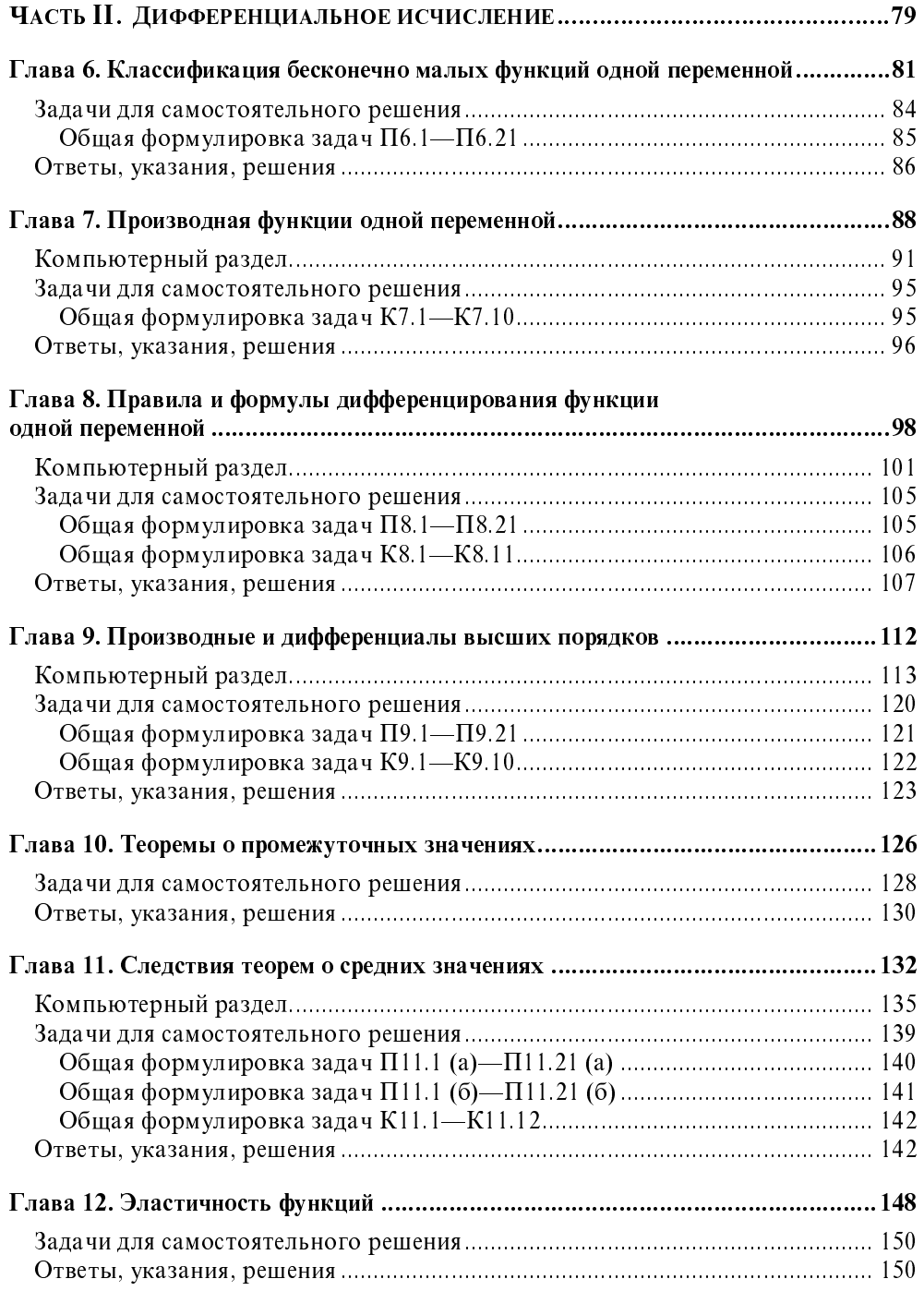

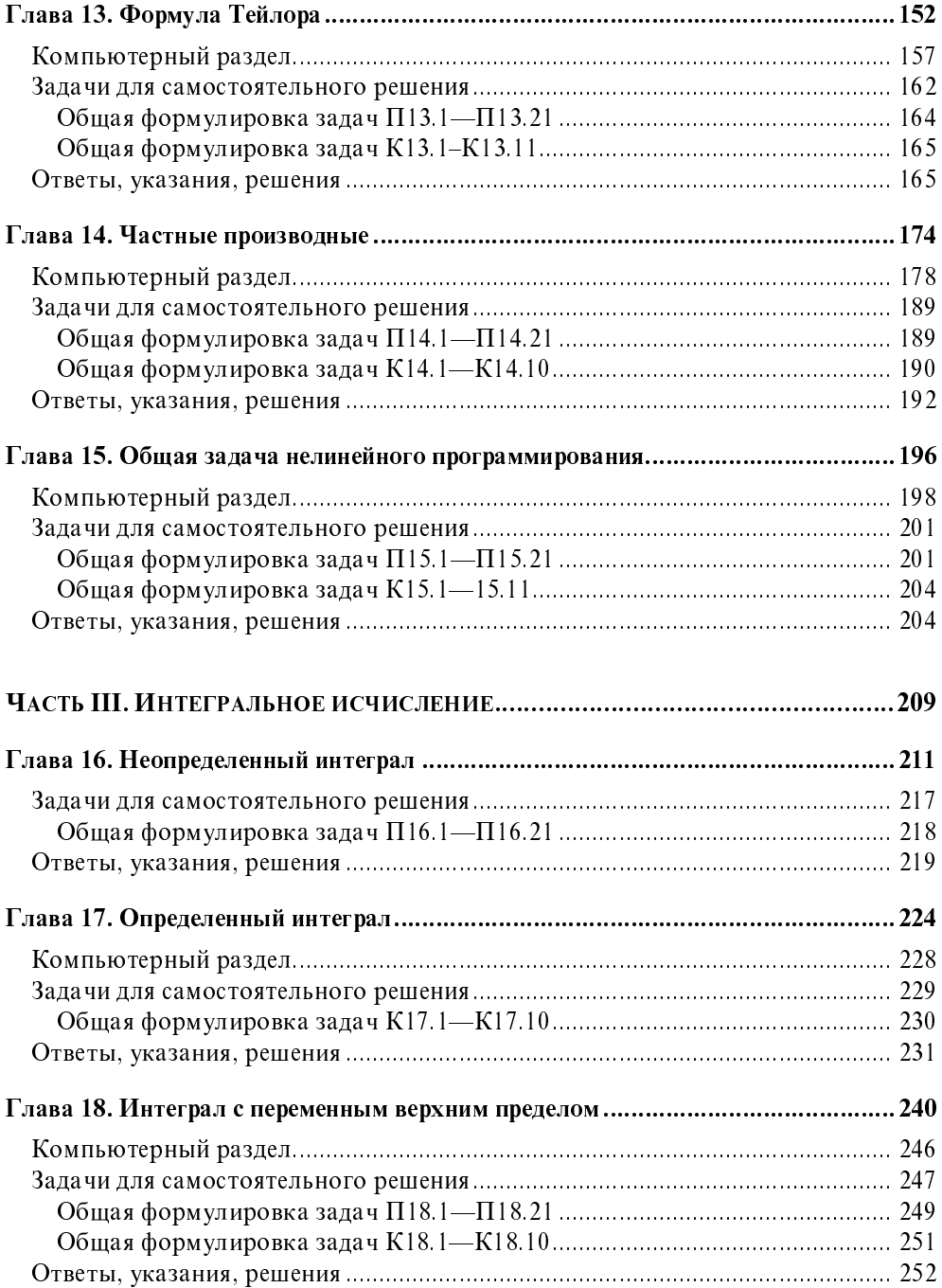

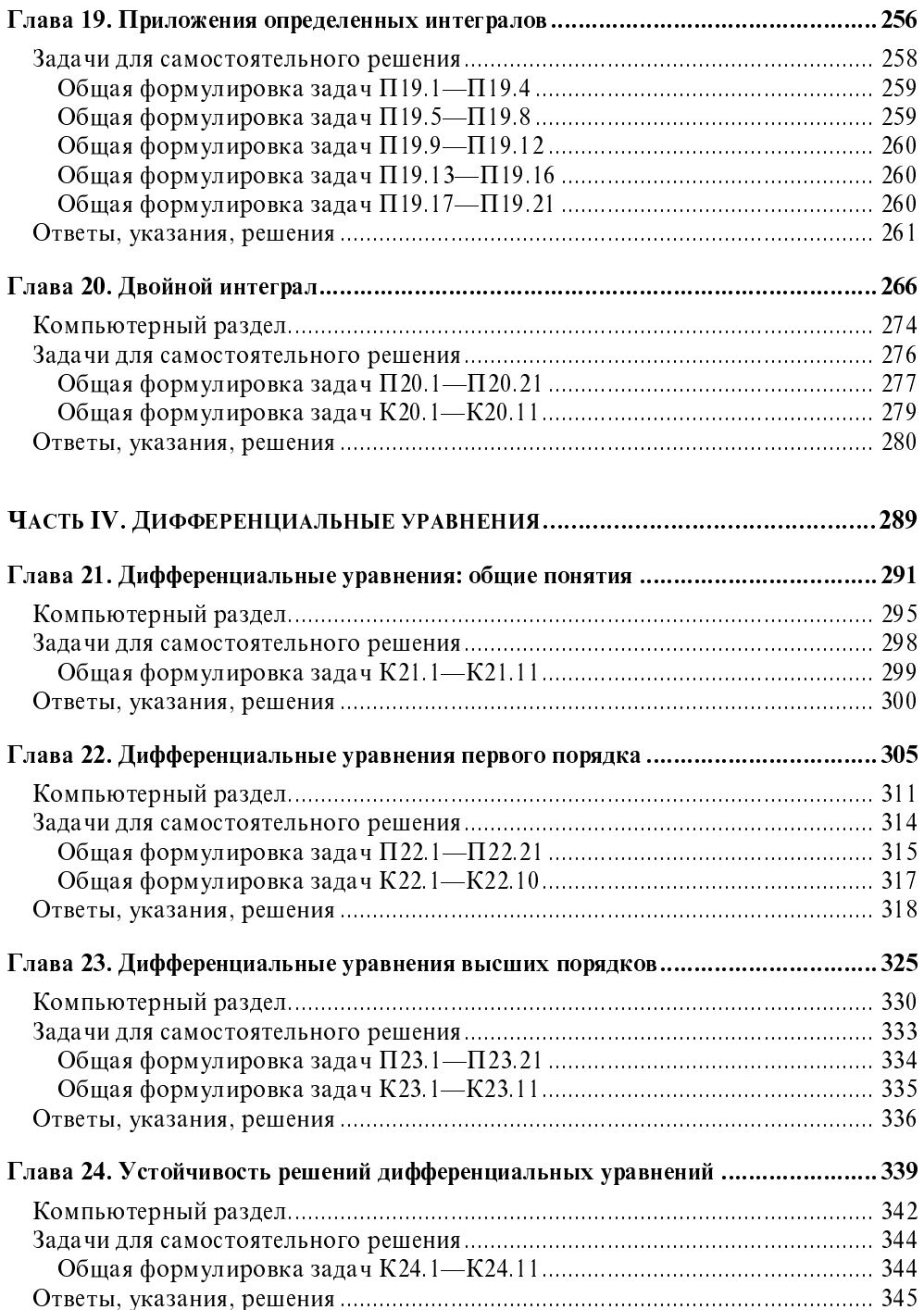

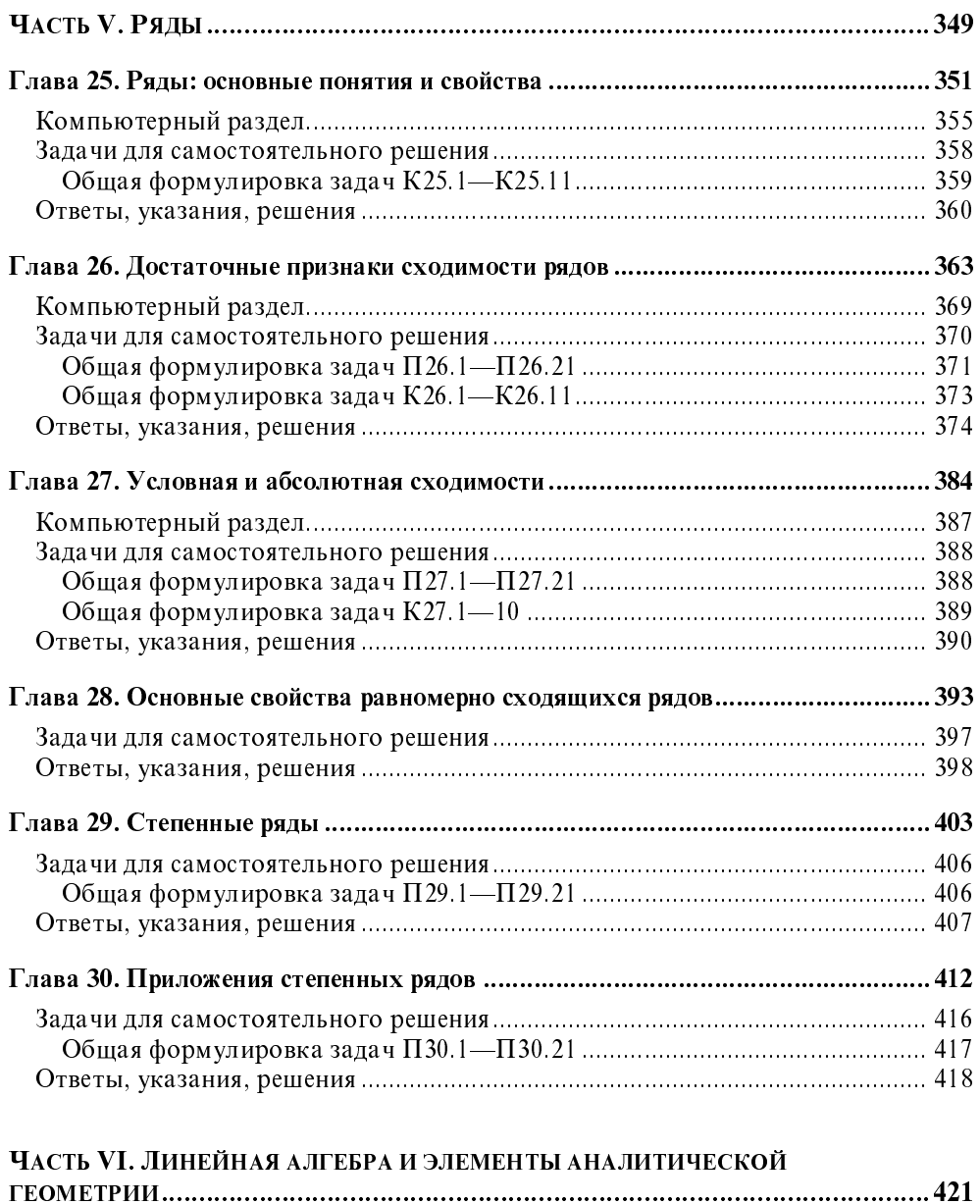

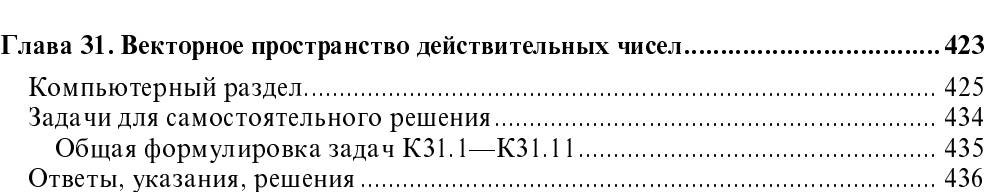

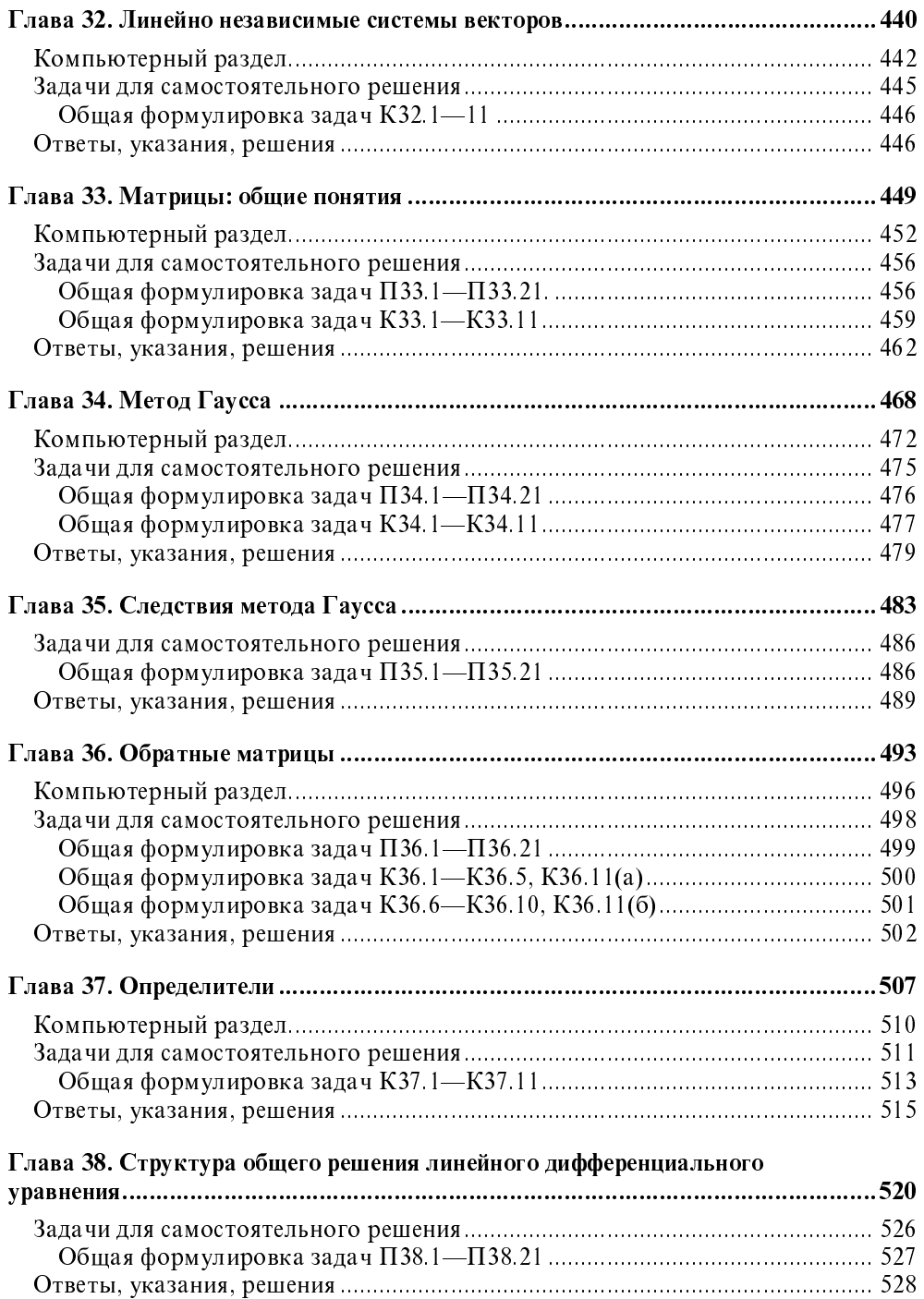

ь

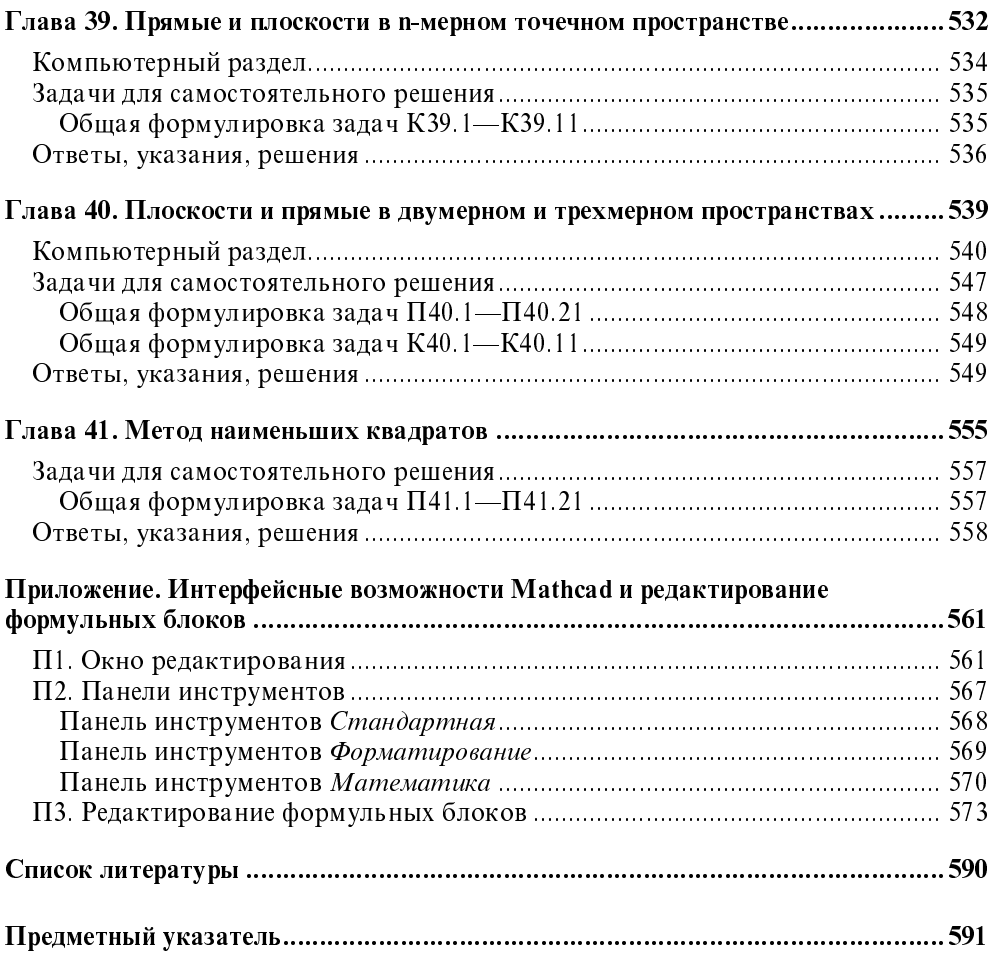

Дóроги не те знания, которые отлагаются в мозгу, как жир; дóроги те, которые превращаются в умственные мышцы.

Г. Спенсер

# Предисловие

Основная идея книги: синтезировать традиционные принципы преподавания высшей математики для экономистов с новейшими достижениями компьютерной математики. При реализации этой идеи авторы исходили из следующих двух постулатов.

- 1. Учебник должен быть самодостаточным и содержать: исчерпывающее и строгое изложение классических основ высшей математики, а также блоки обучающих задач, сопровождаемых демонстрационными примерами. Учебник должен опираться на современные достижения в образовательных компьютерных технологиях и использовать их, не нанося ущерба математически строгому изложению теории.
- 2. Компьютерная математика не способна полностью исключить традиционные методы в преподавании, однако призвана сделать это преподавание более эффективным и доступным. Она всего лишь инструмент, позволяющий сосредоточить внимание студента на логике методов и алгоритмов, освобождая от необходимости освоения громоздких, незапоминающихся и потому бесполезных вычислительных процедур и трюков. И использование этого инструмента только в качестве иллюстративного средства с целью "уберечь" студента от "скучной" математики, сведя ее постижение к нажатию кнопок мыши и клавиш клавиатуры, сродни комиксам, низводящим классические произведения литературы до уровня примитивных мультяшек.

Содержание книги разбито на 6 частей: введение в теорию функций нескольких переменных, дифференциальное исчисление, интегральное исчисление, дифференциальные уравнения, ряды, линейная алгебра и элементы аналитической геометрии. Несмотря на традиционное содержание, продиктованное программой общего курса высшей математики, книга имеет нетрадиционную структуру. Это связано с тем, что в последние годы вычислительная техника все глубже проникает в различные сферы человеческой деятельности. И вопреки некоторой инертности и консервативности образования, компьютеры активно участвуют в процессе обучения, облегчая его, улучшая качество получаемых знаний и ускоряя процесс адаптации нынешних студентов к новой, "компьютерной" жизни.

Во-первых, главы содержат теорию, компьютерные разделы, блоки задач для самостоятельного решения, ответы и решения задач. Содержание теоретического материала соответствует государственным образовательным стандартам преподавания высшей математики на экономических специальностях вуа его структура ориентирована на использование любого пакета 30B. компьютерной математики, хотя базовым пакетом книги является Mathcad. Благодаря такой структуре отпала необходимость в изложении громоздких методов и приемов интегрирования, дифференцирования, решения дифференциальных уравнений, обращения матриц и т. д. - подобные процедуры "доверены" компьютеру, связь с которым реализуется через пакет Mathcad. Тем самым разгружена содержательная часть книги, а внимание потенциального читателя акцентировано на логике понятий и методов.

Во-вторых, данное пособие предполагает многоуровневое постижение основ высшей математики. Учитывая и уважая возможности контингента своих читателей, книга позволяет варьировать степень подробности и глубины изучения предмета. Так, возможно беглое знакомство с основным текстом главы на уровне определений, основных свойств и несложных иллюстративных примеров, опуская доказательства двух-трех базовых теорем данной главы. При более пристальном внимании можно вникнуть в доказательства приводимых в главе теорем, что позволяет понять взаимосвязь между основными понятиями и их свойствами. Наконец, самый заинтересованный читатель обратит свое внимание на те утверждения, которые лишь формулируются в тексте главы и предназначаются для самостоятельного осмысления. Каждая глава сопровождается практическим материалом, также дифференцированным по уровням. Творческий уровень представлен здесь теоретическими задачами, которые, с одной стороны, позволяют дополнить теорию, а с другой - указать ее тонкие и проблемные моменты. В случае затруднений в решении этих задач можно обратиться за помощью или подсказкой к разд. "Ответы, указания, решения". Следующий уровень практических задач - типовые. Здесь приводятся 20 несложных примеров и один-два демонстрационных образца с подробным их решением. Эти задачи доступны среднему студенту и предназначены для приобретения практических навыков в освоении алгоритмов и методов, доступных для ручного счета и обработки, их можно также использовать в качестве практикума для студентов-заочников. Задачи третьего уровня — компьютерные, ориентированные на использование пакетов компьютерной математики и недоступные для ручной обработки. Каждый блок таких задач содержит по 10 однотипных примеров, в обязательном порядке сопровождаемых алгоритмами решения с помощью операторов и функций Mathcad.

Во-третьих, авторы стремились создать пособие, содержащее строгое описание основ классической математики, предложив собственный подход к изложению ряда разделов. Так, в главах  $2-11$  реализован принцип "от общего к частному", где изначально понятия предела и непрерывности функций вводятся в классе функций и переменных, определенных в и-мерных точечных пространствах. Такой подход, вопреки сложившимся стереотипам, на наш взгляд, позволил сделать математически более мотивированными и прозрачными соответствующие понятия в классе функций одной переменной. В главе 6 дана естественная классификация бесконечно малых функций по уровням малости, что позволило четко определить понятие главной части функции и указать методы ее нахождения. В главах  $21-23$ , объединенных единой идеей интегрирующего множителя, излагаются типы дифференциальных уравнений и методы их интегрирования. Также с единых позиций (через суммы Дарбу) ведется изложение теории определенного и двойного интегралов (главы 17-20). Основные теоремы линейной алгебры (главы 31—41) о вырожденных и обратных матрицах, определителях, системах линейных уравнений и т. д., фактически доказаны с помощью только двух "сквозных" понятий - линейной независимости и элементарного преобразования системы векторов.

Хотя теоретический материал книги ориентирован на использование произвольных пакетов компьютерной математики, базовым для книги является Mathead. Mathead выгодно отличается от других пакетов возможностью свободно компоновать рабочий лист и относительной легкостью изучения. Так же, как с карандашом в руке решается задача на листе бумаги, можно оформить и соответствующий Mathcad-локумент. Если некоторое время не возникает необходимости работать с Mathcad, то впоследствии навыки пользовапакетом легко восстанавливаются (тогда как в других ния пакетах компьютерной математики используется очень сложный синтаксис, который быстро забывается, если не работать с этим пакетом постоянно). Кроме того, Mathcad - это универсальная, а не специализированная математическая среда.

Описание Mathcad дается в компьютерных разделах глав параллельно изложению математической теории, что позволяет потенциальному читателю постепенно усваивать широкие возможности пакета без отрыва от конкретного математического контекста. При этом те или иные процедуры, функции и операторы Mathcad подробно описываются в компьютерном разделе именно той главы, где они впервые встречаются.

Новейшей версией Mathcad (на момент сдачи книги в набор) являлся Mathcad 11 Enterprise Edition, которому предшествовали Mathcad 2000 Pro и Mathcad 2001 Pro. Компьютерные разделы глав адаптированы к любой из этих версий. При этом следует иметь в виду, что существует обилие русифи-

цированных вариантов Mathcad (даже в рамках одной его версии), в которых возможны непринципиальные внешние отличия некоторых диалоговых окон и панелей от приводимых в книге.

Нумерация глав сквозная. Теоремы, утверждения, леммы, следствия, рисунки, формулы и задачи нумеруются двумя числами: первое из них — это номер главы, второе — их порядковый номер в самой главе. В приложении, дополняющем компьютерные разделы глав, дается обзор панелей инструментов и описание способов редактирования формульных блоков.

Данная книга, вместе с ранее вышедшим учебным пособием "Математика для экономистов на базе Mathcad", изд-во БХВ-Петербург, 2003, охватывают программу всего цикла математических дисциплин для студентов экономических специальностей вузов.

Авторы: доктор физико-математических наук, профессор, лауреат премии Академии наук Беларуси А. А. Черняк, кандидат физико-математических наук, доцент, Соросовский доцент Ж. А.Черняк, старший преподаватель Доманова Ю. А.

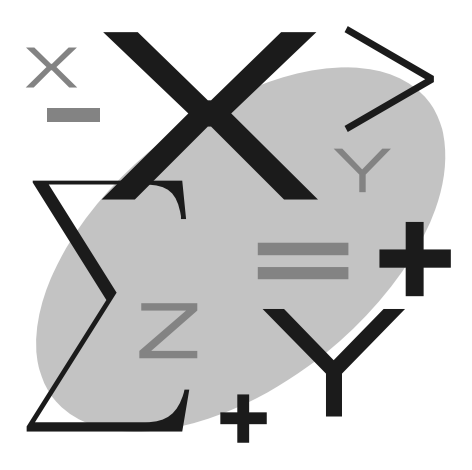

# ЧАСТЬ І

# Введение в теорию функций НЕСКОЛЬКИХ ПЕРЕМЕННЫХ

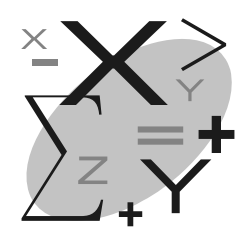

## Понятие множества

Под множеством будем понимать совокупность различных объектов, объединенных по определенному признаку. Объекты, составляющие множество, называются его элементами. Тот факт, что объект а является элементом множества А, записывается так:  $a \in A$ . Запись  $a \notin A$  означает, что  $a$  не является элементом множества А. Множество, не содержащее ни одного элемента, называется пустым и обозначается  $\varnothing$ .

**Пример.** Множество решений системы уравнений  $\begin{cases} x + y = 2 \\ x + y = 5 \end{cases}$ является

пустым множеством, поскольку система не имеет ни одного решения.

Пусть А и  $B$  — два множества. Тогда между ними можно определить следующие отношения. Если оба множества состоят из одних и тех же элементов, то они равны:  $A = B$ . Если все элементы множества A являются также элементами множества  $B$ , то  $A$  является подмножеством множества  $B$ , что обозначается  $A \subset B$ . Запись  $A \subset B$  означает, что A является подмножеством B, не совпалающим с  $B$ .

Пример. Множество А убыточных предприятий является подмножеством множества В всех предприятий, т. е.  $A \subseteq B$ .

Объединением двух множеств  $A$  и  $B$  называется множество  $C$ , состоящее из всех элементов, принадлежащих хотя бы одному из множеств  $A$  или  $B$ :  $C = A \cup B$ . Пересечением A и B называется множество C, состоящее из всех элементов, принадлежащих обоим множествам *A* и *B*:  $C = A \cap B$ . Разностью множеств А и В называется множество С, состоящее из тех элементов А, которые не содержатся в  $B: C = A \setminus B$ .

Схематически операции над множествами показаны на рис. 1.1.

При рассмотрении числовых и точечных множеств вместо слова "элемент" употребляется также слово "точка".

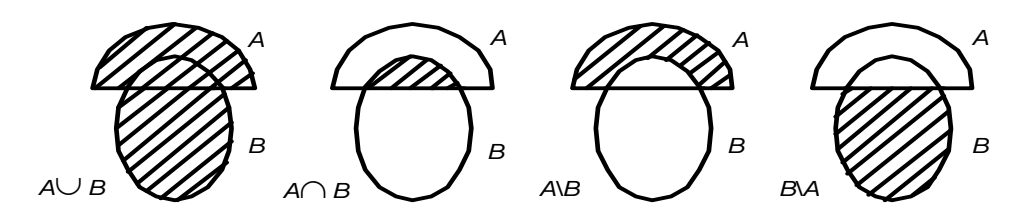

Рис. 1.1. Операции над множествами

*n*-мерной точкой A называется упорядоченный набор  $(a_1, ..., a_n)$  *n* действительных чисел  $a_1, a_2, ..., a_n$ , называемых координатами точки А. Множество всех *n*-мерных точек называется *n*-мерным точечным (или *n*-мерным евклидовым) пространством  $Af^n$ , если задано расстояние  $p(A, B)$  между любыми

двумя точками *A* = (*a*<sub>1</sub>, ..., *a*<sub>n</sub>) *u B* = (*b*<sub>1</sub>, ..., *b*<sub>n</sub>), определяемое формулой:  
\n
$$
\rho(A, B) = \sqrt{(a_1 - b_1)^2 + (a_2 - b_2)^2 + \dots + (a_n - b_n)^2}.
$$

Окрестностью радиуса  $\varepsilon$  точки  $A$  называется множество всех таких точек пространства  $Af^n$ , расстояние от которых до точки  $A$  меньше  $\varepsilon$ . Обозначается такая окрестность  $N(A, \varepsilon)$ .

**Утверждение 1.1** (правило треугольника). Для любых трех точек  $A, B, C$  из  $Af^n$  верно  $p(A, B) \leq p(A, C) + p(C, B)$ .

**Примеры.** Одномерное точечное пространство  $Af<sup>1</sup>$  - это прямая, на которой расстояние между точками *а* и *b* равно  $\sqrt{(a-b)^2} = |a-b|$ ; окрестность  $N(c, \varepsilon)$  в этом пространстве — интервал  $(c - \varepsilon; c + \varepsilon)$ , который графически представлен на рис. 1.2.

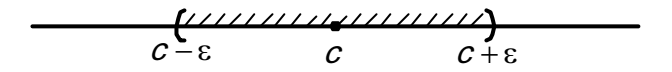

**Рис. 1.2.** Окрестность в пространстве  $Af<sup>1</sup>$ 

Двумерное точечное пространство  $Af^2$  — это плоскость; окрестность  $N(A, \varepsilon)$  в этом пространстве — круг без границы с центром в точке  $A$ радиусом ε.

Пусть  $a$  — либо число, либо символ −∞,  $b$  — либо число, либо символ +∞. Промежутком  $X = \langle a; b \rangle$  в  $Af^1$  называется множество всех точек, лежащих на прямой между а и b. Числа а и b могут как включаться в промежуток  $X = \langle a, b \rangle$ , так и не включаться в него. Если оба числа  $a, b$  включаются в промежуток  $X = \langle a, b \rangle$ , то X называется отрезком и обозначается [a; b], если оба числа  $a, b$  не включаются в X, то X называется интервалом и обозначается  $(a, b)$ ; если ровно одно из чисел  $a, b$  включается в X, то X называется полуинтервалом и обозначается  $(a, b]$  или  $[a, b)$ .

Пусть  $X_1, X_2, ..., X_n$  произвольные промежутки в пространстве  $Af^1$ . *п*-мерным промежутком в пространстве  $Af^n$  называется множество всех таких точек из  $Af^n$ , *i*-е координаты которых принадлежат  $X_i$ , *i* = 1, 2, ..., *n*. Обозначается такой *n*-мерный промежуток  $X_1 \times X_2 \times ... \times X_n$ .

**Пример.** В пространстве  $Af^2$  двумерные промежутки являются прямоугольниками или прямоугольными областями. Так, на рис. 1.3 изображены промежутки [3; 4]  $\times$  [1; 2] и (- $\infty$ ; -1]  $\times$  (- $\infty$ ; -2].

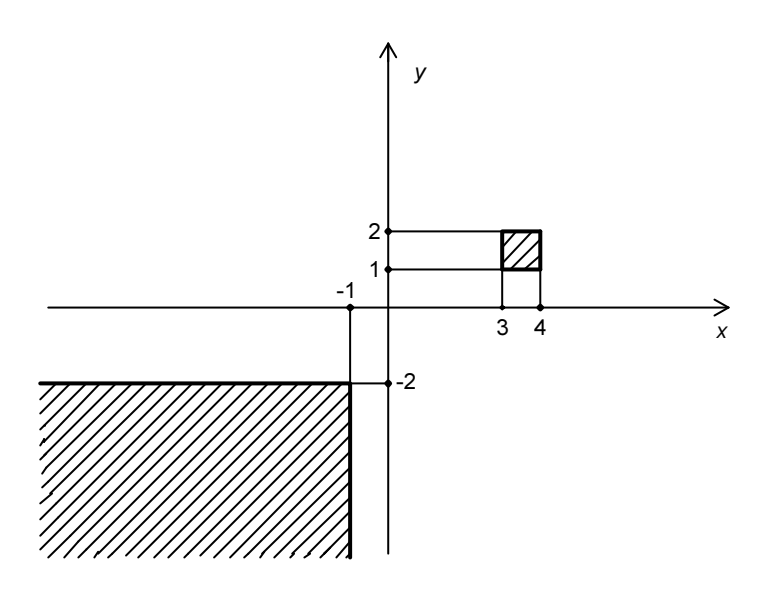

**Рис. 1.3.** Промежутки в пространстве  $Af^2$ 

### Задачи для самостоятельного решения

**T1.1.** Привести примеры числовых множеств A и B таких, что: а)  $A \cup B = Af<sup>1</sup>$  $A \cap B = \varnothing$ :  $\varphi(A \cup B = A)$ .  $A \cup B =$ Показать, **UTO** И  $= A \Leftrightarrow A \cap B = B.$ 

**T1.2.** Пусть даны точка  $M \in Af^n$  и число  $\varepsilon > 0$ . Доказать, что существует такой *n*-мерный промежуток X, что  $X \subset N(M, \varepsilon)$ .

**Т1.3.** Пусть даны точка  $M \in Af^n$  и число  $\varepsilon > 0$ . Доказать, что существует такой *n*-мерный промежуток X, что  $N(M, \varepsilon) \subset X$ .

**Т1.4.** Пусть даны точка  $M \in Af^n$  и два числа  $\varepsilon_1$ ,  $\varepsilon_2$ , где  $0 \leq \varepsilon_1 \leq \varepsilon_2$ . Всегда ли существует такой *n*-мерный промежуток X, что  $N(M, \varepsilon_1) \subset X \subset N(M, \varepsilon_2)$ ?

### Общая формулировка задач П1.1-П1.21

 $\Pi1.1-21.$  (здесь число  $k$  совпадает с номером решаемой задачи  $k = 1, 2, ..., 21$ .) Перечислить элементы множеств А, В, С и найти  $A \cup B$ ,  $B \cap C$ ,  $(A \cup B) \cap C$ , С $\forall B$ , если:  $A$  — множество всех делителей числа 2k;  $B$  множество корней уравнения  $x^2 - (2k + 1)x + k^2 + k = 0$ ; C — множество всех нечетных чисел *х* таких, что  $3 \le x \le k + 3$ .

П1.22. Найти  $A \cup B$ ,  $A \cap B$ ,  $A \cap B \cap C$ ,  $(A \cup B) \cap C$ ,  $A \setminus B$  и изобразить эти множества на координатной прямой, если:

 $A = [0; 3], B = (1; 5), C = (-2; 0);$  $A = (-\infty; 1], B = [1; +\infty), C = (0; 1);$ 

 $A = [-3; 1], B = [2; +\infty), C = (-\infty; -2].$ 

### Ответы, указания, решения

**T1.1.** Ответы: а) например,  $A$  — множество всех рациональных чисел,  $B$  множество всех иррациональных чисел; б) любые два множества, для которых  $B \subset A$ .

**Т1.2.** Пусть  $M = (m_1, m_2, ..., m_n)$ . Выберем число *а* такое, что  $0 < a < \frac{\varepsilon}{\sqrt{n}}$ . Положим  $X = X_1 \times X_2 \times ... \times X_n$ , где  $X_i = (m_i - a; m_i + a), i=1, 2, ..., n$ . Покажем, что

для любой точки  $L = (l_1, l_2, ..., l_n)$  из X верно  $\rho(M, L) < \varepsilon$ . Так как  $l_i \in (m_i - a; m_i + a)$ , to  $|l_i - m_i| < a$ ,  $(l_i - m_i)^2 < a^2$   $\mu$ , следовательно,

$$
\rho(M,L)=\sqrt{\sum_{i=1}^n (m_i-l_i)^2}<\sqrt{na^2}=a\sqrt{n}<\varepsilon.
$$

Утверждение доказано.

Пусть  $M = (m_1, m_2, ..., m_n)$ . Положим  $X = X_1 \times X_2 \times ... \times X_n$ . T<sub>1.3</sub>. где  $X_i = (m_i - \varepsilon; m_i + \varepsilon), \quad i = 1, 2, ..., n.$  Покажем, что для любой точки  $L = (l_1, l_2, ..., l_n)$  из  $N(M, \varepsilon)$  верно  $L \in X$ . Предположим противное: точка  $L \in N(M, \varepsilon)$ , но существует координата  $l_r$  такая, что  $l_r \notin X_r$ . Тогда  $|m_r - l_r$  >  $\varepsilon$ ,  $(m_r - l_r)^2 > \varepsilon^2$  и, следовательно,

$$
\rho(M,L)=\sqrt{\sum_{i=1}^n (m_i-l_i)^2}\geq \sqrt{(m_i-l_i)^2}>\epsilon,
$$

что противоречит условию  $L \in N(M, \varepsilon)$ . Утверждение доказано.

**Т1.4.** Не всегда верно. Приведем контрпример. Пусть  $M \in Af^2$  и  $\varepsilon_2 < \frac{2\varepsilon_1}{\sqrt{\pi}}$ .

Предположим, что существует 2-мерный промежуток X, содержащий  $N(M, \varepsilon_1)$ и содержащийся в  $N(M, \varepsilon_2)$ . Очевидно,  $X$  — прямоугольник, стороны которого превосходят диаметр круга  $N(M, \varepsilon_1)$ . Поэтому площадь X больше 4 $\varepsilon_1^2$ . С другой стороны, поскольку X содержится в круге  $N(M, \varepsilon_2)$ , то его площадь меньше  $\pi \epsilon_2^2 < \frac{4\pi}{\pi} \epsilon_1^2 = 4\epsilon_1^2$ . Противоречие.

**П1.21.** В соответствии с условием задачи при  $k = 21$  получаем:  $A$  — множество всех делителей числа 42, т. е.  $A = \{\pm 1, \pm 2, \pm 3, \pm 6, \pm 7, \pm 14, \pm 21, \pm 42\}; B$  множество корней уравнения  $x^2 - 43x + 20 \cdot 21 = 0$ , т. е.  $x_1 = 20$ ,  $x_2 = 21$ ,  $B = \{20, 21\}$ ;  $C$  — множество всех нечетных чисел *х* таких, что  $3 \le x \le 24$ , т. е.

 $C = \{3, 5, 7, 9, 11, 13, 15, 17, 19, 21, 23\}.$ Отсюда  $A \cup B = \{\pm 1, \pm 2, \pm 3, \pm 6, \pm 7, \pm 14, \pm 21, \pm 42, 20\}; B \cap C = \{21\};$  $(A \cup B) \cap C = \{3, 7, 21\}; C \setminus B = \{3, 5, 7, 9, 11, 13, 15, 17, 19, 23\}.$ 

## Глава 2

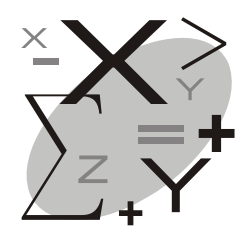

## Предел последовательности

Занумерованный бесконечный набор точек  $M_1, M_2, ..., M_k, ... = \{M_k\}$ пространства  $Af^n$  будем называть последовательностью, а ее элементы  $M_k$  — точками или членами последовательности. Отметим, что последовательность  $\{M_{\nu}\}\$ может содержать повторяющиеся члены и поэтому необязательно является множеством. Более того, в последовательности может быть лишь конечное число различных точек, как например, в последовательности  $\{(-1)^k\}$  = -1, 1, -1, 1, ..., -1, 1, ...

Говорят, что последовательность точек  $\{M_k\}$  пространства  $Af^n$  сходится к точке М, если, задав любую, сколь угодно малую, окрестность точки М, можно указать такую точку этой последовательности, что все следующие за ней члены последовательности окажутся в заданной окрестности. При этом точка М называется пределом последовательности  $\{M_k\}$ , что обозначается  $\{M_k\} \to M$  или  $\lim_{k \to \infty} M_k = M$ , а сама последова-

тельность  $\{M_k\}$  называется сходящейся.

Говорят, что последовательность  $\{M_k\}$  сходится к бесконечности  $\infty$ , если в любой, сколь угодно большой, окрестности некоторой фиксированной точки  $M \in A f^n$  можно указать такую точку последовательности, что все следующие за ней члены последовательности окажутся вне заданной окрестности. Обозначается это так: { $M_k$ } → ∞ или  $\lim_{k \to \infty} M_k = \infty$ .

Последовательность  $\{M_k\}$ , не имеющая конечного предела, называется расходящейся.

Последовательность называется ограниченной, если она целиком содержится в окрестности некоторой точки.

Пример. В одномерном пространстве  $Af'$  точки естественно называть числами. Последовательность чисел  $\left\{\frac{1}{k}\right\} = 1, \frac{1}{2}, \frac{1}{3}, \cdots$  сходится к нулю. Действительно, если взять окрестность нуля радиусом  $\varepsilon$ , где  $\varepsilon = \frac{1}{10^i}$ , *i* — произвольное натуральное число, то все члены последовательности  $\frac{1}{10^{i}+1}, \frac{1}{10^{i}+2}, \frac{1}{10^{i}+3}, \cdots$ , следующие за числом  $\frac{1}{10^i}$ , окажутся в этой окрестности.

**Пример.** Последовательность  $\{k\}$  сходится к бесконечности. Действительно, если взять окрестность нуля радиусом  $\varepsilon$ , где  $\varepsilon = 10^i$ ,  $i$ произвольное натуральное число, то все члены последовательности  $10^{i} + 1$ ,  $10^{i} + 2$ ,  $10^{i} + 3$ , ..., следующие за числом  $10^{i}$ , окажутся вне этой окрестности.

Теорема 2.1. Сходящаяся последовательность имеет единственный предел и является ограниченной.

Доказательство. Предположим, что последовательность  $\{M_k\}$  имеет два различных предела A и B. Положим  $\varepsilon = \frac{\rho(A, B)}{2}$ . Согласно определению предела, можно указать такую точку  $M_{s}(M_{i})$ , что все следующие за ней члены последовательности  $M_{s+1}, M_{s+2}, ...$  (соответственно  $M_{r+1}, M_{r+2}, ...$ ) окажутся в окрестности с радиусом є точки А (точки В). В частности, если  $r \geq s$ , то  $\rho(M_{r+1}, A)$  < ε,  $\rho(B, M_{r+1})$  < ε. Но тогда в силу утверждения 1.1  $p(A, B) \le p(A, M_{r+1}) + p(M_{r+1}, B) \le 2\varepsilon = p(A, B)$ , что невозможно.

 $\Pi$ усть теперь  $\{M_k\} \to A$ . Тогда для произвольного  $\varepsilon > 0$  можно указать такую точку  $M_{\nu}$ , что все следующие за ней точки последовательности  $M_{s+1}, M_{s+2}, ...$  окажутся в окрестности радиусом є точки А. И если обозначить через *d* наибольшее из чисел  $p(A, M_1), ..., p(A, M_s)$ ,  $\varepsilon$ , то очевидно, что все члены последовательности  $\{M_k\}$  окажутся в окрестности радиусом *d* точки А. Теорема доказана.

Перейдем теперь к более подробному рассмотрению числовых последовательностей. Подразумевается, что операции над ними выполняются поэлементно, а именно:  $c\{x_n\} = \{cx_n\}$ ,  $\{x_n\} \pm \{y_n\} = \{x_n \pm y_n\}$ ,

$$
\{x_n\} \cdot \{y_n\} = \{x_n y_n\}, \, \frac{\{x_n\}}{\{y_n\}} = \frac{\{x_n\}}{y_n}.
$$

**Теорема 2.2** (о переходе к пределу в равенствах). Если  $\{x_n\}$  и  $\{y_n\}$  — сходящиеся числовые последовательности,  $\alpha$ ,  $\beta$  — произвольные константы, то

 $\lim_{n\to\infty} (\alpha x_n \pm \beta y_n) = \alpha \lim_{n\to\infty} x_n \pm \beta \lim_{n\to\infty} y_n;$  $\lim_{n\to\infty}(x_n y_n) = \lim_{n\to\infty} x_n \cdot \lim_{n\to\infty} y_n, \quad \lim_{n\to\infty} \frac{x_n}{y_n} = \frac{\lim_{n\to\infty} x_n}{\lim_{n\to\infty} y_n}$ 

(последнее равенство верно, если  $y_n \neq 0$  при любом *n* и  $\lim_{n \to \infty} y_n \neq 0$ ).

Доказательство теоремы дано в задаче Т2.1.

**Теорема 2.3** (о переходе к пределу в неравенствах). Пусть  $\{x_n\}$  и  $\{y_n\}$  сходящиеся числовые последовательности. Тогда:

1) если  $x_n \leq y_n$  для любого натурального *n*, то  $\lim_{n \to \infty} x_n \leq \lim_{n \to \infty} y_n$ ;

2) если  $x_n \le z_n \le y_n$  для любого натурального *n* и  $\lim_{n \to \infty} x_n = \lim_{n \to \infty} y_n = a$ , то

числовая последовательность  $\{z_n\}$  также сходится к *a*.

Доказательство теоремы дано в задаче Т2.2.

Рассмотрим важный класс числовых последовательностей, для которых вопрос о существовании предела выясняется достаточно просто.

Числовая последовательность  $\{x_n\}$  называется возрастающей (убывающей), если для любого натурального *п* верно  $x_n \le x_{n+1}$  (соответственно  $x_n \geq x_{n+1}$ ). Возрастающие и убывающие последовательности называются монотонными.

Теорема 2.4 (критерий сходимости монотонной последовательности). Возрастающая (убывающая) числовая последовательность  $\{x_n\}$  сходится, если и только если  $\{x_n\}$  ограничена сверху (снизу), т. е. для любого натурального *п* верно  $x_n \leq M$  (соответственно  $x_n \geq M$ ), где  $M$  — фиксированное число.

Доказательство. Если последовательность  $\{x_n\}$  сходится, то она ограничена и сверху, и снизу. Предположим теперь, что  $\{x_n\}$  ограничена сверху числом М, и докажем сходимость  $\{x_n\}$ . Назовем число М верхней гранью набора чисел  $\{x_n\}$ . Очевидно,  $\{x_n\}$  имеет бесконечно много верхних граней, например,  $M + 1$ ,  $M + 2$ , ... Примем без доказательства тот факт, что среди всех верхних граней некоторого набора чисел всегда есть наименьшая. Обозначим через  $M_0$  наименьшую верхнюю грань последовательности  $\{x_n\}$ . Возьмем произвольное положительное число  $\varepsilon$ . Тогда найдется такой член последовательности  $x_i$ , что  $x_i > M_0 - \varepsilon$  (в противном случае число  $M_0 - \varepsilon$  было бы верхней гранью последовательности  $\{x_n\}$ . что противоречит минимальности  $M_0$ ). Отсюда все члены  $x_n$  последовательности, следующие за  $x<sub>r</sub>$ , также удовлетворяют неравенству  $x<sub>n</sub> > M_0$  $-\varepsilon$ , т. е. для любого  $n \ge r$   $M_0 - \varepsilon \le x_n \le M_0 + \varepsilon$  или  $|x_n - M_0| \le \varepsilon$ . Отсюда ввиду произвольности выбора є и в соответствии с определением предела следует, что  $\lim_{n\to\infty} x_n = M_0$ . Теорема доказана.

Следствием теорем 2.3 и 2.4 является утверждение о сходимости последо-

вательности  ${x_n} = \left\{ \left(1 + \frac{1}{n}\right)^n \right\}$  (см. задачу Т2.8). Предел этой последова-

тельности называется числом е. Число е иррационально, т. е. является бесконечной непериодической дробью  $e = 2.71828182845904...$  Более того, оно трансцендентно, т. е. не является корнем никакого алгебраического уравнения с рациональными коэффициентами.

Пример. Вспомним известную формулу сложных процентов:  $Q_n = Q_0 \left( 1 + \frac{p}{100} \right)^n$ ,

где  $Q_0$  — первоначальное значение некоторой величины,  $p$  — процент, на который эта величина изменяется (увеличивается или уменьшается) за некоторый период времени,  $n$  — количество таких периодов времени.

Предположим теперь, что каждый период времени разбит еще на k равных периодов, общее количество которых равно kn. Естественно предположить, что процент, на который изменится наша величина в течение нового, более короткого, периода времени, уменьшится в k раз и станет равным  $\frac{p}{k}$ . Тогда по формуле сложных процентов имеем:

$$
Q_{kn} = Q_0 \left( 1 + \frac{p}{100 \cdot k} \right)^{k \cdot n} = Q_0 \left( 1 + \frac{p}{100k} \right)^{\frac{100k}{p}} \Bigg)^{\frac{p}{100} \cdot n} = Q_0 \left( 1 + \frac{1}{m} \right)^m \Bigg)^{\frac{pn}{100}},
$$

где  $m = \frac{100k}{p}$ .

Переходя к пределу, получим:

$$
\lim_{k \to \infty} Q_{kn} = Q_0 \left( \lim_{m \to \infty} \left( 1 + \frac{1}{m} \right)^m \right)^{\frac{pn}{100}} = Q_0 e^{\frac{pn}{100}} \approx Q_n
$$

Полученная приближенная формула называется формулой непрерывных процентов.

Пусть, например, темп инфляции составляет 1% в день. Определим, во сколько раз обесценится сумма  $Q_0$  через полгода. В данном случае  $p = -1$ ,  $n = 365 / 2 = 182.5$ . Воспользуемся формулой непрерыв-

ных процентов:  $Q \approx Q_0 \cdot e^{-\frac{182.5}{100}} = \frac{Q_0}{e^{1.825}} \approx \frac{Q_0}{6}$ , т. е. исходная сумма  $Q_0$ 

обесценится примерно в 6 раз.

### Компьютерный раздел

Подпанель Арифметика (Calculator), изображенная на рис. 2.1, вызывается кнопкой  $\overline{||\mathbf{H}||}$ панели **Математика** (Math) и содержит 35 кнопок.

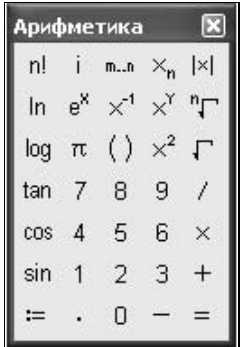

Рис. 2.1. Подпанель Арифметика

Рассмотрим действия тех кнопок, которые могут понадобиться при решении компьютерных задач данной главы. Кнопки первого столбца вызывают шаблоны встроенных функций: синуса, косинуса, тангенса, натурального логарифма, десятичного логарифма. Например, щелчок на In BЫЗОВЕТ ШАблон In(1) функции "логарифмирование по оснокнопке L

ванию е". Шаблон <sup>1</sup>! для вычисления факториалов вызывается кнопкой n!  $\mathrel{\mathop{\rule{1pt}{\scriptsize\relile}}\limits^!}$ . Шаблон  $\mathrel{\rule{1pt}{\scriptsize\relax}}$ и для вычисления модуля выражения (которое вводится на месте метки), вызывается кнопкой ||x| || Шаблон VI встроенной функции "извлечение квадратного корня" вызывается кнопкой  $\Box$ . Если алгебраическое выражение, из которого предполагается извлечь квадратный корень уже введено, то удобнее воспользоваться клавишей <\>, предварительно выделив слева все выражение синим курсором. Шаблон ∛ -<br>встроенной функции "извлечение корня n-й степени" вызывается кнопкой

при этом на месте верхней метки вводится показатель корня, а на месте второй метки - выражение, из которого предполагается этот корень извлечь.

Подпанель Матанализ (Calculus), изображенная на рис. 2.2, вызывается кнопкой <sup>| 2</sup> панели **Математика** (Math) и содержит 12 кнопок.

| Матана   |      |          |
|----------|------|----------|
| 쁈        | dign |          |
| ь        |      |          |
|          |      |          |
| im<br>→a |      | im<br>÷a |

Рис. 2.2. Полпанель Матанализ

вызывает знак бесконечности; кнопка [ ]] вызывает шаблон Кнопка для записи произведения конечного числа сомножителей; кнопка вызывает шаблон • = для записи суммы конечного числа слагае-

 $\frac{\lim}{\lim}$   $\lim_{\longrightarrow}$  вызывает шаблон  $\longrightarrow$  для вычисления пределов по $lim_1$ следовательностей и функций; назначение остальных кнопок будет описано в последующих главах.

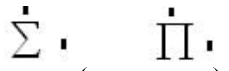

В шаблоне == (или == ) на месте левой нижней метки вводится имя переменной, по которой должно производиться суммирование (произведение), на месте правой нижней метки - начальное значение этой переменной, на месте верхней метки — ее конечное значение; на месте метки справа от знака  $\Sigma$  (или  $\Pi$ ) вводится аналитическое выражение слагаемого (сомножителя), зависящего от переменной, по которой производится суммирование (произведение).

Для символьных вычислений в Mathcad используется знак символьного вывода - Простейшим примером символьных вычислений является вычисление пределов.

Рассмотрим пример вычисления предела последовательности

 ${x_n} = \left\{ \left(1 - \frac{1}{2^2}\right) \left(1 - \frac{1}{3^2}\right) \left(1 - \frac{1}{4^2}\right) \cdots \left(1 - \frac{1}{n^2}\right) \right\}.$ 

В нужном месте рабочего листа щелчком левой кнопки мыши установите визир и щелчком кнопки <sup>+3</sup> подпанели **Матанализ** (Calculus) вызовите lim . шаблон  $\rightarrow$  . На месте метки справа от знака lim щелчком кнопки вызовите шаблон  $\blacksquare$ . На месте правой метки этого шаблона введите (*i* --1)-й сомножитель  $\left(1-\frac{1}{t^2}\right)$ . Затем на месте соответствующих меток этого шаблона введите идентификатор переменной *i*, ее начальное значение 2 и ее конечное значение л. На месте двух нижних меток под знаком предела lim введите номер n n-го члена последовательности и символ ∞.

Комбинацией клавиш <Ctrl>+<·> введите знак → символьного вывода. После нажатия клавиши <Enter> справа от знака → появится искомое значение предела, равное  $\frac{1}{2}$ :

 $\lim_{n\to\infty}\prod_{i=1}^n\left(1-\frac{1}{i^2}\right)\to\frac{1}{2}.$ 

Отметим, что переход от метки к метке осуществляется с помощью клавиши <Tab>.

Помимо широкого набора стандартных функций, в Mathcad возможно определение собственных функций пользователя. Функция определяется следующим образом:

имя функции (аргументы) := формула

где имя функции — любой уникальный для данного документа идентификатор; аргументы - список аргументов функции через запятую; форму-

ла — любая формула с использованием констант, стандартных функций и функций пользователя. Пример цепочки формул с использованием функций пользователя приведен ниже:

```
a := 2  b := a^2 + \sin(a)  f(x) := x^3 + 2 \cdot xc := f(a) + cos(b)  c = 12.196g(x, y) := f(x + y)^{2} + y + xd := a + b + f(a + b) + g(0.5, a)d = 1.401 \times 10^{3}
```
Отметим, что при формировании степенной функции перед вводом показателя этой функции с помощью клавиши < $\prime$ > следует охватить правым синим уголком идентификатор функции вместе со всеми аргументами для того, чтобы операция возведения в степень указывалась после закрывающейся скобки, как это и было сделано в предыдущем примере. Однако в примере

```
f(x) := x^2 + 4a := 5.5 + f^2(3)
```
получено не возведение в квадрат функции  $f(3)$ , а произведение квадрата некой переменной *f* на число 3. Подобная ошибка в Mathcad обнаруживается достаточно просто, т. к. числовое значение для переменной  $f$  не было задано выше в документе и поэтому  $f^2$  будет выделяться на рабочем листе красным цветом.

При определении функции можно использовать программные модули, что будет рассмотрено в последующих компьютерных разделах.

Зачастую результат символьного вычисления, однажды уже полученный в документе Mathcad, приходится неоднократно использовать в этом же документе. В подобных случаях целесообразно поступать следующим образом. Пусть некоторое выражение  $E$ , зависящее от *п* переменных (параметров)  $x1, ..., xn$ , необходимо вычислить в символьном виде.

В нужном месте рабочего листа введите идентификатор функции с перечисленными в круглых скобках аргументами x1, ..., xn, например,  $f(x_1, \ldots, x_n)$ . Затем клавишей <: > введите знак присваивания := и справа от него - выражение E, выделив затем это выражение синим курсором. Комбинацией клавиш <Ctrl>+< > введите знак →. После нажатия клавиши <Enter> справа от знака → появится искомый символьный результат, к которому можно обращаться в дальнейших вычислениях посредством функции  $f(x1, \ldots, xn)$ .